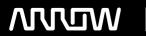

### **Enterprise Computing Solutions - Education Services**

## TRAINING OFFERING

Du kan nå os her

Email: training.ecs.dk@arrow.com Phone: +45 7025 4500

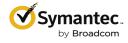

# Symantec Web Protection—Edge SWG Planning, Implementation, and Administration R1

CODE: LENGTH: PRICE:

SYM 000209 32 Hours (4 dage) kr 23,400.00

#### **Description**

The Symantec Web Protection—Edge SWG Planning, Implementation, and Administration course provides a detailed introduction to the features that comprise Edge SWG, which is the on-premise component of Symantec Web Protection. These applications include ProxySG, Management Center, Reporter, Content Analysis, and High Risk Isolation.

#### **Objectives**

By the completion of this course, you will be able to:

- Describe the major Edge SWG functions and capabilities
- Write policies to defend enterprise networks against malware attacks and to enforce acceptable Internet browsing behavior
- Understand how the various applications work together to secure enterprise networks
- View reports and monitor solution performance

#### **Prerequisites**

- · Basic understanding of networking concepts
- · Basic understanding of network security concepts
- Basic understanding of the use of proxy servers

#### **Programme**

Module 1: Introduction to Symantec Edge SWG

- · Overview of Web Protection Suite
- Overview of Edge SWG components

Module 2: Intercepting web traffic and applying policy

- How the ProxySG intercepts traffic
- Writing policy on the ProxySG
- Layer and rule evaluation order in the VPM

Module 3: Applying security and web usage policy to encrypted traffic

- Introduction to TLS
- Managing HTTPS traffic on the ProxySG

#### Module 4: Providing security and web usage policies based on role or group

- · Authentication basics on the ProxySG
- Using IWA authentication on the ProxySG
- Authentication modes in explicit and transparent modes
- · Connecting to the Windows domain directly using IWA direct
- . Connecting to the Windows domain using IWA BCAAA
- · Using roles and groups in policy

#### Module 5: Enforcing corporate guidelines for acceptable Internet browsing behavior

- Create strong corporate guidelines for acceptable Internet use
- Use website categorization to enforce acceptable use guidelines
- Provide the ProxySG with categorization databases to be referenced in policy
- Set the Request URL Category object in policy to enforce acceptable use guidelines
- Inform users when web access is denied or restricted due to policy

#### Module 6: Protecting the endpoint from malicious activity

- · WebPulse technical details
- Introduction to Intelligence Services
- · Using Intelligence Services data feeds in policy
- Ensuring safe downloads

#### Module 7: Centrally managing devices with Management Center

- How Management Center centralizes and simplifies device management
- Configuring the ProxySG with the ProxySG Admin Console
- · Creating and distributing VPM policies
- · Creating and managing jobs
- Use reports to analyze web browsing activity

#### Module 8: Reporting for Edge SWG features

- How Reporter delivers centralized web reporting
- Configuring access logging on the ProxySG
- Using the Reporter Admin Console to configure log processing on Reporter

#### Module 9: Enhancing security with virus scanning

- Introduction to Content Analysis
- Exploring the Content Analysis management console
- Configuring communication with the ProxySG over ICAP
- · Configuring malware scanning options

#### Module 10: Using malware analysis to analyze potentially malicious files

- Introduction to malware analysis
- · Preparing the use malware analysis
- · Performing malware analysis

#### Module 11: Providing security for risky and unknown websites with High Risk Isolation

- o Introduction to High Risk Isolation
- · Configuring HRI
- Overview of Symantec Web Isolation

#### Module 12: Monitoring Edge SWG features

- o Monitoring devices from within Management Center
- o Monitor and maintain the Content Analysis
- Troubleshooting tips

#### Module 13: Understanding SGOS architecture and caching on the Edge SWG

- · SGOS architecture
- o Caching on the Edge SWG
- Using HTTP compression

#### Module 14: Using built-in diagnostic tools on the Edge SWG

- o Exploring sysinfo files
- Using policy tracing and policy coverage
- Using packet captures
- Sending service information to Symantec

#### Module 15: Expanding security with cloud integrations

o Introduction to Cloud SWG

- o Using Universal Policy Enforcement
- o Integrating CloudSOC with Symantec Web Protection

#### Module 16: Course review

o Symantec Web Protection--Edge SWG Planning, Implementation, and Administration course review

Appendix A: Using Content Policy Language (CPL)

- o Basic CPL concepts
- o Intermediate CPL concepts
- o Using CPL best practices

Appendix B: Introduction to Hypertext Transport Protocol (HTTP)

• Basic HTTP concepts

#### **Session Dates**

På anmodning. Kontakt os venligst

#### Yderligere Information

Denne træning er også tilgængelig som træning på stedet. Kontakt os for at finde ud af mere.